Title stata.com

tnbreg postestimation — Postestimation tools for tnbreg

Postestimation commands predict margins Methods and formulas Also see

# **Postestimation commands**

The following postestimation commands are available after tnbreg:

| Command         | Description                                                                                                    |
|-----------------|----------------------------------------------------------------------------------------------------|
| contrast        | contrasts and ANOVA-style joint tests of estimates                                                                        |
| estat ic        | Akaike's, consistent Akaike's, corrected Akaike's, and Schwarz's Bayesian information criteria (AIC, CAIC, AICc, and BIC) |
| estat summarize | summary statistics for the estimation sample                                                                              |
| estat vce       | variance-covariance matrix of the estimators (VCE)                                                                        |
| estat (svy)     | postestimation statistics for survey data                                                                                 |
| estimates       | cataloging estimation results                                                                                             |
| etable          | table of estimation results                                                                                               |
| *forecast       | dynamic forecasts and simulations                                                                                         |
| *hausman        | Hausman's specification test                                                                                              |
| lincom          | point estimates, standard errors, testing, and inference for linear combinations of coefficients                          |
| *lrtest         | likelihood-ratio test                                                                                                    |
| margins         | marginal means, predictive margins, marginal effects, and average marginal effects                                        |
| marginsplot     | graph the results from margins (profile plots, interaction plots, etc.)                                                   |
| nlcom           | point estimates, standard errors, testing, and inference for nonlinear combinations of coefficients                       |
| predict         | number of events, incidence rates, probabilities, etc.                                                                    |
| predictnl       | point estimates, standard errors, testing, and inference for generalized predictions                                      |
| pwcompare       | pairwise comparisons of estimates                                                                                         |
| suest           | seemingly unrelated estimation                                                                                            |
| test            | Wald tests of simple and composite linear hypotheses                                                                      |
| testnl          | Wald tests of nonlinear hypotheses                                                                                        |

<sup>\*</sup>forecast, hausman, and lrtest are not appropriate with svy estimation results.

# predict

### **Description for predict**

predict creates a new variable containing predictions such as numbers of events, incidence rates, conditional means, probabilities, conditional probabilities, linear predictions, and standard errors.

#### Menu for predict

Statistics > Postestimation

#### Syntax for predict

| Description                                                     |
|-----------------------------------------------------------------|
|                                                                 |
| number of events; the default                                   |
| incidence rate                                                  |
| conditional mean, $E(y_j   y_j > \tau_j)$                       |
| probability $Pr(y_j = n)$                                       |
| probability $Pr(a \le y_j \le b)$                               |
| conditional probability $Pr(y_j = n   y_j > \tau_j)$            |
| conditional probability $Pr(a \le y_j \le b \mid y_j > \tau_j)$ |
| linear prediction                                               |
| standard error of the linear prediction                         |
|                                                                 |

These statistics are available both in and out of sample; type predict ... if e(sample) ... if wanted only for the estimation sample.

# Options for predict

Main

- n, the default, calculates the predicted number of events, which is  $\exp(\mathbf{x}_j \boldsymbol{\beta})$  if neither offset() nor exposure() was specified when the model was fit;  $\exp(\mathbf{x}_j \boldsymbol{\beta} + \text{offset}_j)$  if offset() was specified; or  $\exp(\mathbf{x}_j \boldsymbol{\beta}) \times \exp(\mathbf{x}_j \boldsymbol{\beta}) \times \exp(\mathbf{x}_j \boldsymbol{\beta})$  was specified.
- ir calculates the incidence rate  $\exp(\mathbf{x}_j\beta)$ , which is the predicted number of events when exposure is 1. This is equivalent to specifying both the n and the nooffset options.

cm calculates the conditional mean.

$$E(y_j \mid y_j > \tau_j) = \frac{E(y_j, y_j > \tau_j)}{\Pr(y_i > \tau_j)}$$

where  $\tau_{j}$  is the truncation point found in e(llopt).

- pr(n) calculates the probability  $Pr(y_j = n)$ , where n is a nonnegative integer that may be specified as a number or a variable.
- pr(a,b) calculates the probability  $Pr(a \le y_i \le b)$ , where a and b are nonnegative integers that may be specified as numbers or variables;

b missing  $(b \ge .)$  means  $+\infty$ ;

pr(20,.) calculates  $Pr(y_i \ge 20)$ ;

pr(20,b) calculates  $Pr(y_i \ge 20)$  in observations for which  $b \ge .$  and calculates

 $Pr(20 \le y_i \le b)$  elsewhere.

- pr(.,b) produces a syntax error. A missing value in an observation of the variable a causes a missing value in that observation for pr(a,b).
- cpr(n) calculates the conditional probability  $Pr(y_i = n | y_i > \tau_i)$ , where  $\tau_i$  is the truncation point found in e(11opt). n is an integer greater than the truncation point that may be specified as a number or a variable.
- cpr(a,b) calculates the conditional probability  $\Pr(a \le y_j \le b \mid y_j > \tau_j)$ , where  $\tau_j$  is the truncation point found in e(1lopt). The syntax for this option is analogous to that used for pr(a,b) except that a must be greater than the truncation point.
- xb calculates the linear prediction, which is  $x_j\beta$  if neither offset() nor exposure() was specified when the model was fit;  $\mathbf{x}_j \boldsymbol{\beta}$  + offset<sub>j</sub> if offset() was specified; or  $\mathbf{x}_j \boldsymbol{\beta}$  + ln(exposure<sub>j</sub>) if exposure() was specified; see nooffset below.
- stdp calculates the standard error of the linear prediction.
- nooffset is relevant only if you specified offset() or exposure() when you fit the model. It modifies the calculations made by predict so that they ignore the offset or exposure variable; the linear prediction is treated as  $\mathbf{x}_i \boldsymbol{\beta}$  rather than as  $\mathbf{x}_i \boldsymbol{\beta} + \text{offset}_i$  or  $\mathbf{x}_i \boldsymbol{\beta} + \ln(\text{exposure}_i)$ . Specifying predict ..., nooffset is equivalent to specifying predict ..., ir.
- scores calculates equation-level score variables.

The first new variable will contain  $\partial \ln L/\partial(\mathbf{x}_i\beta)$ .

The second new variable will contain  $\partial \ln L/\partial (\ln \alpha)$  for dispersion(mean).

The second new variable will contain  $\partial \ln L/\partial (\ln \delta)$  for dispersion(constant).

# margins

### **Description for margins**

margins estimates margins of response for numbers of events, incidence rates, conditional means, probabilities, conditional probabilities, and linear predictions.

#### Menu for margins

Statistics > Postestimation

### Syntax for margins

```
margins [marginlist] [, options]
margins [marginlist] , predict(statistic ...) [predict(statistic ...) [ options ]
```

| statistic | Description                                                     |
|-----------|-----------------------------------------------------------------|
| n         | number of events; the default                                   |
| ir        | incidence rate                                                  |
| cm        | conditional mean, $E(y_j   y_j > \tau_j)$                       |
| pr(n)     | probability $Pr(y_j = n)$                                       |
| pr(a,b)   | probability $Pr(a \le y_j \le b)$                               |
| cpr(n)    | conditional probability $Pr(y_j = n   y_j > \tau_j)$            |
| cpr(a,b)  | conditional probability $Pr(a \le y_j \le b \mid y_j > \tau_j)$ |
| xb        | linear prediction                                               |
| stdp      | not allowed with margins                                        |

Statistics not allowed with margins are functions of stochastic quantities other than e(b).

For the full syntax, see [R] margins.

# Methods and formulas

In the following formulas, we use the same notation as in [R] tnbreg.

Methods and formulas are presented under the following headings:

Mean-dispersion model Constant-dispersion model

#### Mean-dispersion model

The equation-level scores are given by

$$\begin{split} \operatorname{score}(\mathbf{x}\boldsymbol{\beta})_j &= p_j(y_j - \mu_j) - \frac{p_j^{(m+1)}\mu_j}{\Pr(Y > \tau_j \mid p_j, m)} \\ \operatorname{score}(\boldsymbol{\omega})_j &= -m \left\{ \frac{\alpha(\mu_j - y_j)}{1 + \alpha\mu_j} - \ln(1 + \alpha\mu_j) + \psi(y_j + m) - \psi(m) \right\} \\ &- \frac{p_j^m}{\Pr(Y > \tau_j \mid p_j, m)} \left\{ m \ln(p_j) + \mu_j p_j \right\} \end{split}$$

where  $\omega_j = \ln \alpha_j$ ,  $\psi(z)$  is the digamma function, and  $\tau_j$  is the truncation point found in e(11opt).

## Constant-dispersion model

The equation-level scores are given by

$$score(\mathbf{x}\boldsymbol{\beta})_{j} = m_{j} \left\{ \psi(y_{j} + m_{j}) - \psi(m_{j}) + \ln(p) + \frac{p^{m_{j}} \ln(p)}{\Pr(Y > \tau_{j} \mid p, m_{j})} \right\}$$
$$score(\omega)_{j} = y_{j} - (y_{j} + m_{j})(1 - p) - score(\mathbf{x}\boldsymbol{\beta})_{j} - \frac{\mu_{j}p}{\Pr(Y > \tau_{j} \mid p, m_{j})}$$

where  $\omega_j = \ln \delta_j$  and  $\tau_j$  is the truncation point found in e(llopt).

### Also see

[R] **tnbreg** — Truncated negative binomial regression

[U] 20 Estimation and postestimation commands

Stata, Stata Press, and Mata are registered trademarks of StataCorp LLC. Stata and Stata Press are registered trademarks with the World Intellectual Property Organization of the United Nations. StataNow and NetCourseNow are trademarks of StataCorp LLC. Other brand and product names are registered trademarks or trademarks of their respective companies. Copyright © 1985–2023 StataCorp LLC, College Station, TX, USA. All rights reserved.

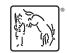

For suggested citations, see the FAQ on citing Stata documentation.